# CMPSC 24: Lecture 6 Abstract Data Type: Lists

Divyakant Agrawal Department of Computer Science UC Santa Barbara

#### **LIST ADT**

#### Sorted and Unsorted List ADTs

#### **UNSORTED LIST**

**Elements are placed into the list in no particular order.** 

#### **SORTED LIST**

**List elements are in a sorted order‐‐‐either numerically or alphabetically by the elements themselves, or by a component of the element (called a KEY member).** 

*Name some possible keys* 

#### ADT Unsorted List

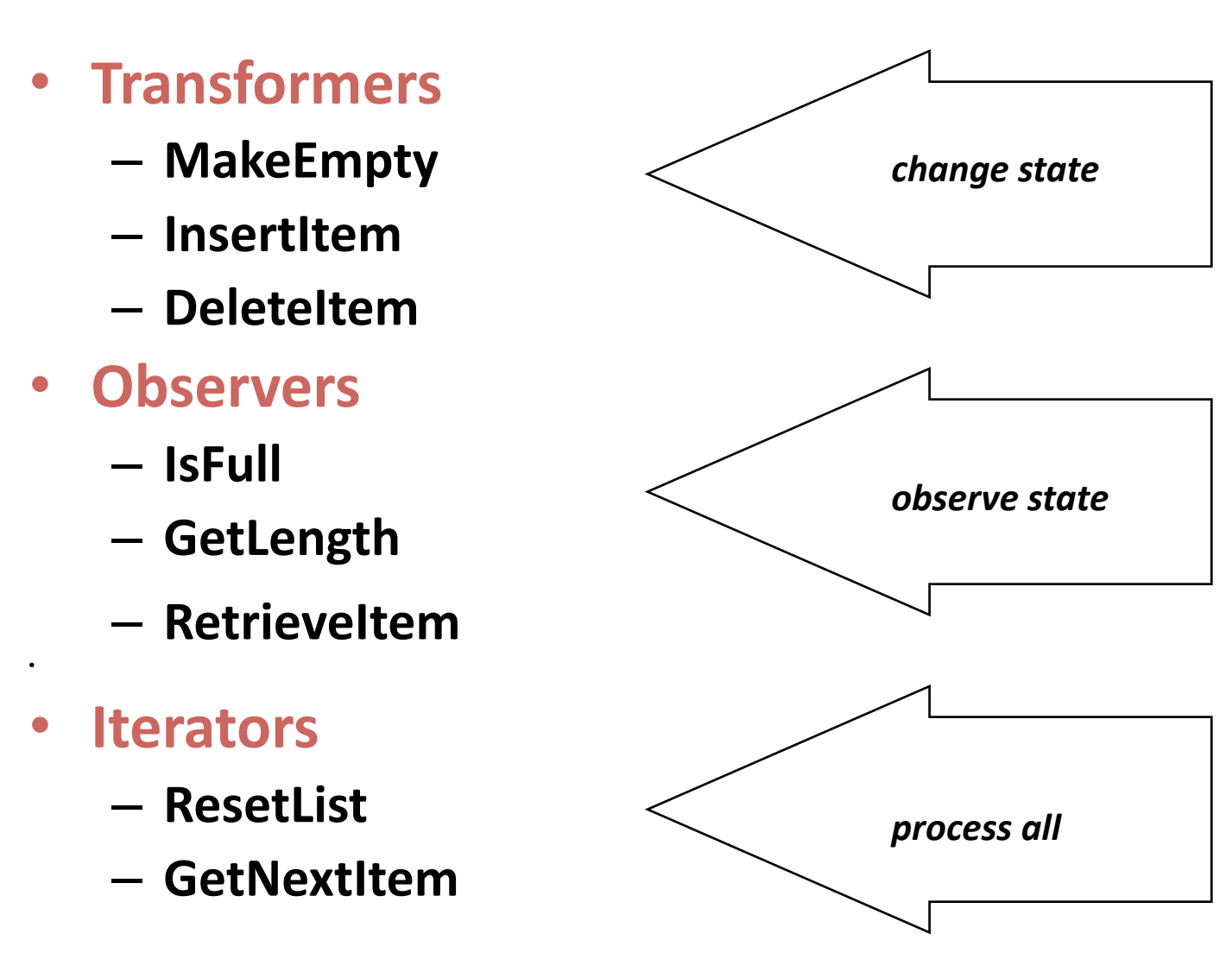

# ADT Unsorted List

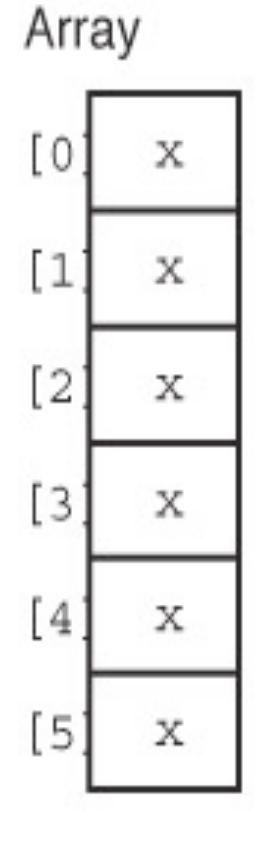

**Linked List** 

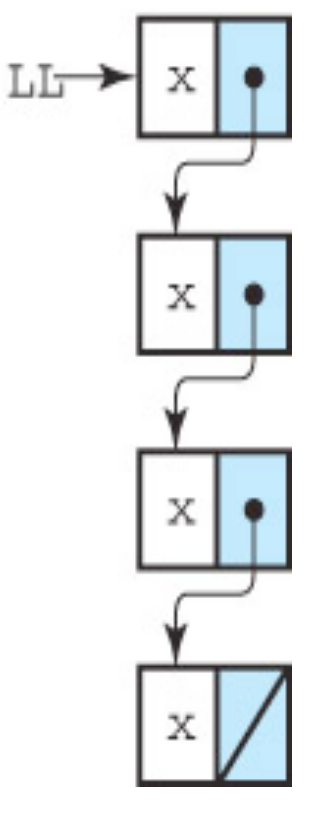

**Two implementations** 

#### *Common vocabulary location accesses a particular element Node(location) is all data of element Info(location) is the user's data at location Info(last) is the user's data at the last location Next(location) is the node following Node(location)*

# Specification

```
// SPECIFICATION FILE ( unsortedType.h )
#include "ItemType.h"
class UnsortedType // declares a class data type
{ 

public : 

// 8 public member functions
  UnsortedType();
  void MakeEmpty( );
  bool IsFull( ) const; 
  int GetLength( ) const; // returns length of list
   void RetrieveItem( ItemType& item, bool& found );
   void InsertItem( ItemType item ); 
   void DeleteItem( ItemType item ); 
   void ResetList( );
   void GetNextItem( ItemType& item ); 
}
                                              What is 
                                              ItemType?
```
*Public declarations are the same for both implementations; only private data changes* 

# Generic Data Type

- A type for which the operations are defined but the types of the items being manipulated are not defined
- *How can we make the items on the list generic?*
- List items are of class ItemType, which has a ComparedTo function that returns (LESS, GREATER, EQUAL)

#### Array-Based Implementation

Private data members for array‐based implementation

private

int length;

ItemType info[MAX\_ITEMS];

int currentPos;

};

*Where does MAX\_ITEMS come from?* 

#### Array-Based Implementation

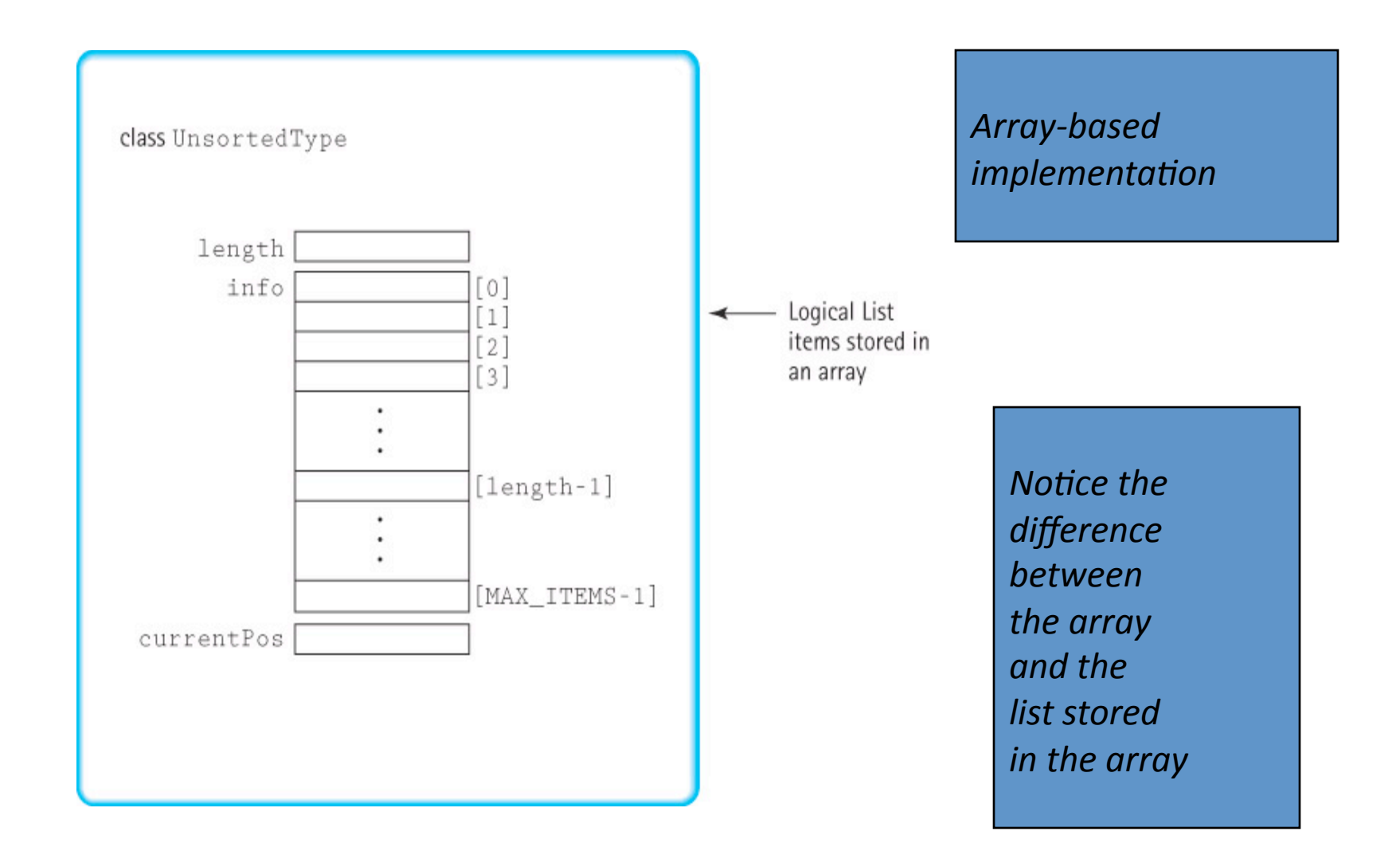

#### **Constructor**

A special member function of a class that is implicitly invoked when a class object is defined *What should the constructor do?* 

```
UnsortedType::UnsortedType()
\{length = 0;}
```
#### Checking for full and empty lists

• *What is a full list? An empty list?* 

```
bool UnsortedType::IsFull()
  {
   return (length == MAX_ITEMS);
  }
bool UnsortedType::IsEmpty()
  {
   return (length == 0);
  }
```
## Insert

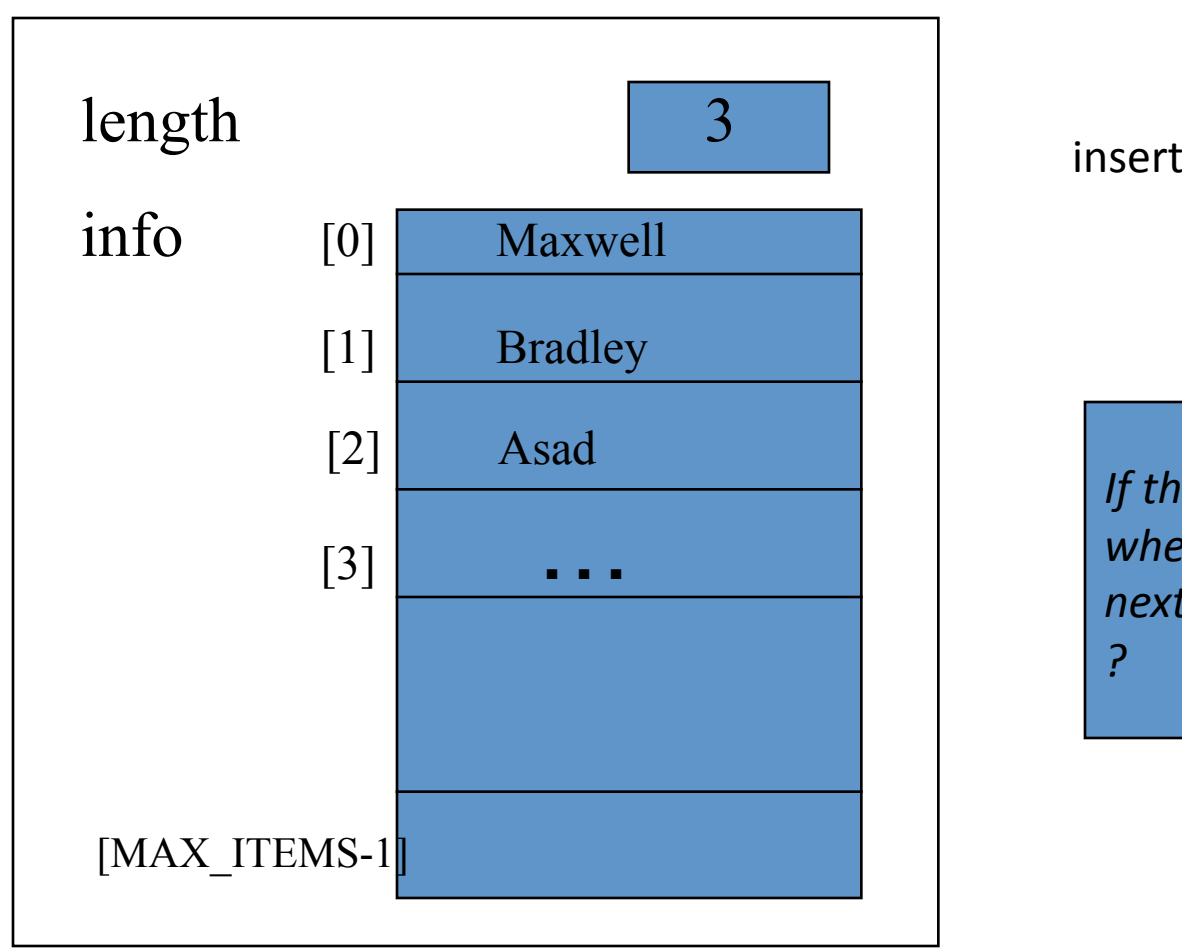

insert("Doe");

*If the list is unsorted, where should the next element go* 

# Insert

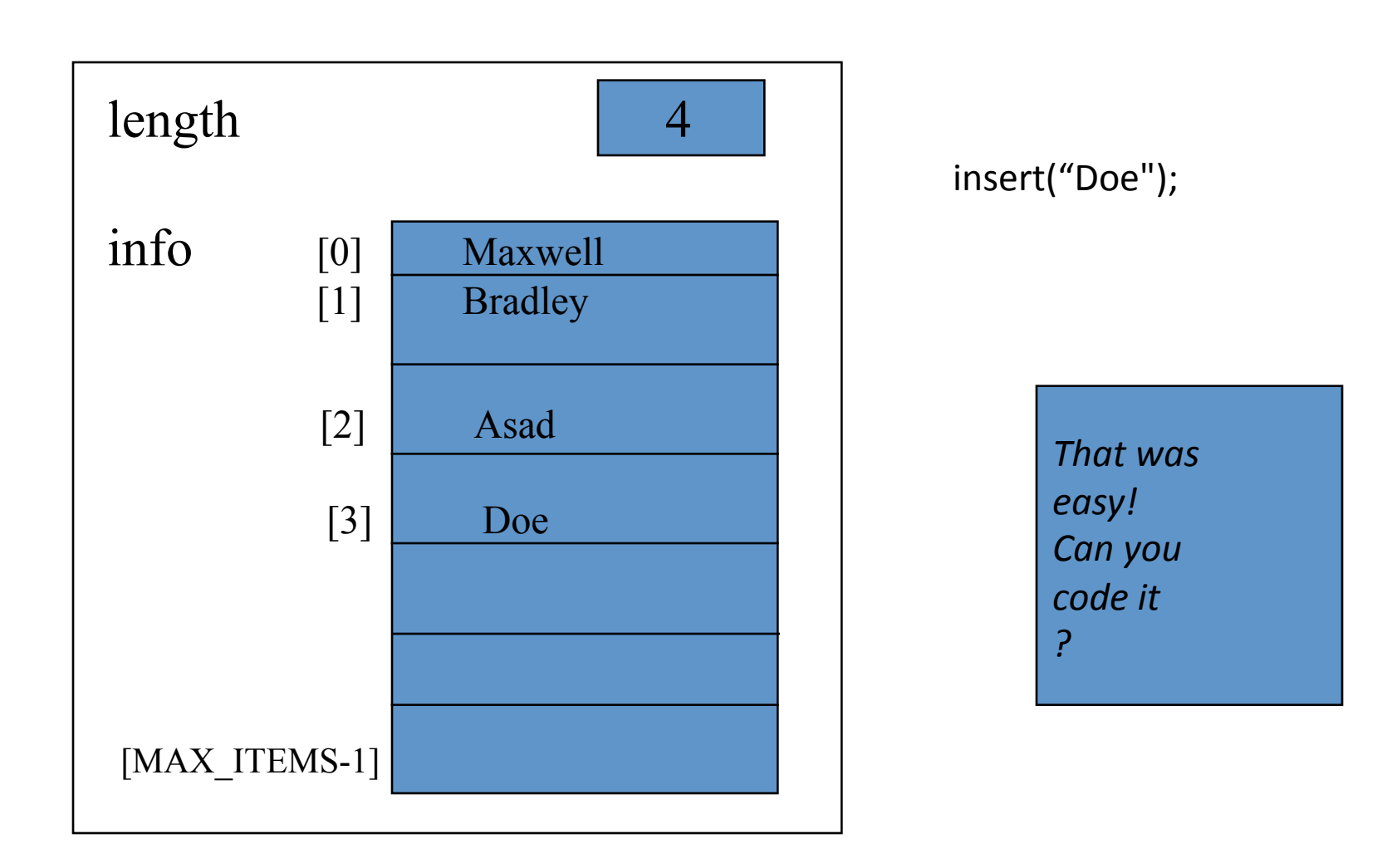

#### Insert

```
void UnsortedType::InsertItem(ItemType 
item)
// Post: item is in the list.
{
   info[length] = item;
   length++;
}
```
#### RetrieveItem

*How would you go about finding an item in the list?*  Cycle through the list looking for the item

*What are the two ending cases?* 

The item is found

The item is not in the list

*How do we compare items?* 

We use function ComparedTo in class ItemType

# Pseudocode for Retrieveltem

```
Initialize location to position of first item
Set found to false
Set moreToSearch to (have not examined Info(last))
while moreToSearch AND NOT found
   if (item.ComparedTo(Info(location))) == EQUAL)
      { Set found to true
       Set item to Info(location)
 }
      else
      { Set location to Next(location)
       Set moreToSearch to (have not examined Info(last))
     }
```
*Replace bold general statements with array‐based code* 

 $4/14/10$ 

# C++ code for RetrieveItem

```
void UnsortedType::RetrieveItem(ItemType& item, bool& found) 
// Pre: Key member(s) of item is initialized. 
// Post: If found, item's key matches an element's key in the 
// list and a copy of that element has been stored in item; 
// otherwise, item is unchanged. 
{ bool moreToSearch;
   int location = 0;
  found = false; moreToSearch = (location < length);
   while (moreToSearch && !found){
     if (item.ComparedTo(info[location]) == EQUAL){
      found = true;item = info[location]; else { 
        location++;
        moreToSearch = (location < length);
      }
    }
}
```
#### C++ code for RetrieveItem

```
void UnsortedType::RetrieveItem(ItemType& item, bool& found) 
// Pre: Key member(s) of item is initialized. 
// Post: If found, item's key matches an element's key in the 
// list and a copy of that element has been stored in item; 
// otherwise, item is unchanged. 
{
   bool moreToSearch;
   int location = 0;
  found = false:
 moreToSearch = (location < length);
  while (moreToSearch && !found)
   {
    if (item.ComparedTo(info[location]) == EQUAL)
    {found = true; } item = info[location];
      }
      else 
      { location++;
       moreToSearch = (location < length);
      }
    }
}
                              Loop invariant: 
                              (location <= length) and
                              moreToSearch == (location < length) and
                              ( !found \rightarrow (ItemType.key not in Info [0..location-1])) and
                              found \rightarrow ItemType.key == Info[location].key
```
# Delete

*How do you delete an item?* 

First you find the item

*Yes, but how do you delete it?* 

Move those below it up one slot, or

Replace it with another item

*What other item?* 

How about the item at infollength-1]?

#### C++ code for delete

```
void UnsortedType::DeleteItem ( ItemType item ) 
// Pre: item's key has been inititalized.
// An element in the list has a key that matches item's.
// Post: No element in the list has a key that matches item's.
{ 
   int location = 0 ;
  while (item.ComparedTo (info[location]) != EQUAL)
     location++;
   // move last element into position where item was located
  info \{location\} = info \{length - 1\} ;
   length-- ;
}
```
*Why don't we have to check for end of list?* 

#### C++ code for delete

```
void UnsortedType::DeleteItem ( ItemType item ) 
// Pre: item's key has been inititalized.
// An element in the list has a key that matches item's.
// Post: No element in the list has a key that matches item's.
{ 
   int location = 0 ;
  while (item.ComparedTo (info[location]) != EQUAL)
     location++;
   // move last element into position where item was located
  info \{location\} = info \{length - 1\} ;
   length-- ;
}
                                          Loop invariant: 
                                          (location < length) and
                                          (item.key in Info[location..length-1])
```
*Why don't we have to check for end of list?* 

# PrintList

```
void PrintList(ofstream& dataFile, UnsortedType list)
// Pre: list has been initialized. 
// dataFile is open for writing. 
// Post: Each component in list has been written. 
// dataFile is still open. 
\{ int length;
   ItemType item;
   list.ResetList();
   length = list.GetLength();
  for (int counter = 1; counter \le length; counter++)
   {
     list.GetNextItem(item);
     item.Print(dataFile);
   }
}
```
*How do ResetList and GetNextItem work?* 

#### ResetList and GetNextItem

```
void UnsortedType::ResetList ( ) 
// Pre: List has been initialized.
// Post: Current position is prior to first element.
\{currentPos = -1 ;
}
void UnsortedType::GetNextItem ( ItemType& item ) 
// Pre: List has been initialized. Current position is 
  defined. 
// Element at current position is not last in list.
// Post: Current position is updated to next position.
// item is a copy of element at current position.
{
   currentPos++ ;
   item = info [currentPos] ;
}
```
# Class **ItemType**

#### // SPECIFICATION FILE itemtype.h

```
const int MAX_ITEM = 5;
enum RelationType { LESS, EQUAL, GREATER };
class ItemType // declares class data type
{ 

  public : // 3 public member functions
  RelationType ComparedTo( ItemType ) const;
  void Print( ) const;
  void Initialize( int number ); 
  private : // one private data member
    int value; // could be any type
} ;
```
# **Class ItemType**

```
// IMPLEMENTATION FILE ( itemtype.cpp )
// Implementation depends on the data type of value.
#include "itemtype.h"
#include <iostream>
RelationType ComparedTo( ItemType otherItem ) const 
{ 

 if ( value < otherItem.value )
     return LESS;
   else if ( value > otherItem.value )
     return GREATER;
   else return EQUAL;
}
void Print( ) const 
{
   using namespace std;
   cout << value << endl;
}
void Initialize( int number )
{
   value = number; 
} 
                                         How would this class change  
                                         if the items on the list were 
                                         strings rather than integers?
```
### UML Diagram

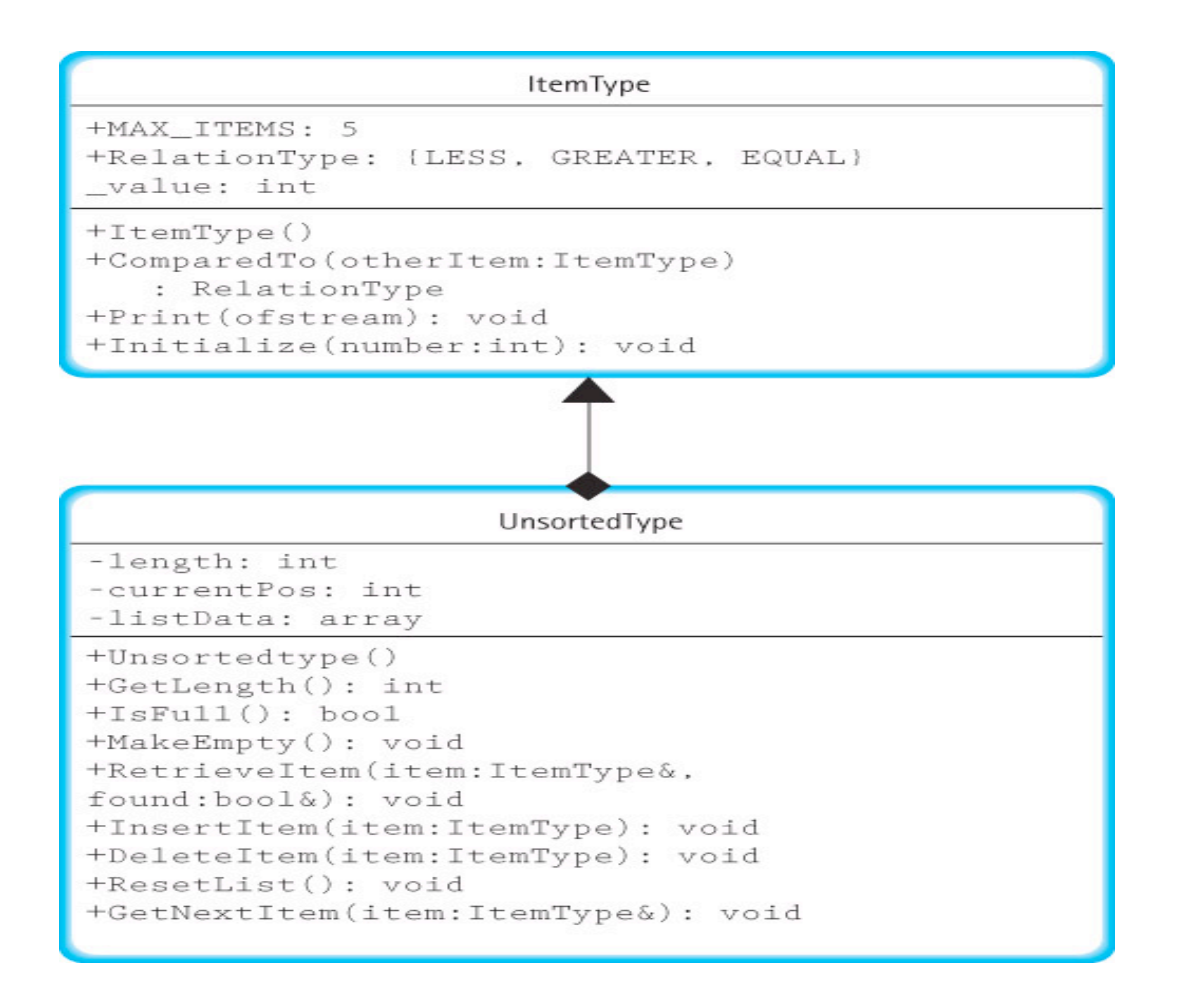

# Class **ItemType**

#### // SPECIFICATION FILE itemtype.h

```
const int MAX_ITEM = 5;
enum RelationType { LESS, EQUAL, GREATER };
class ItemType // declares class data type
{ 

  public : // 3 public member functions
  RelationType ComparedTo( ItemType ) const;
  void Print( ) const;
  void Initialize( int number ); 
  private : // one private data member
    int value; // could be any type
} ;
```
# **Class ItemType**

```
// IMPLEMENTATION FILE ( itemtype.cpp )
// Implementation depends on the data type of value.
#include "itemtype.h"
#include <iostream>
RelationType ComparedTo( ItemType otherItem ) const 
{ 

 if ( value < otherItem.value )
     return LESS;
   else if ( value > otherItem.value )
     return GREATER;
   else return EQUAL;
}
void Print( ) const 
{
   using namespace std;
   cout << value << endl;
}
void Initialize( int number )
{
   value = number; 
} 
                                         How would this class change  
                                         if the items on the list were 
                                         strings rather than integers?
```
# Linked List Implementation of Unsorted List

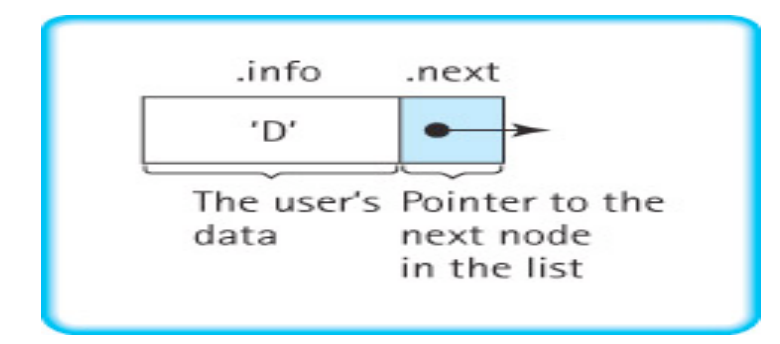

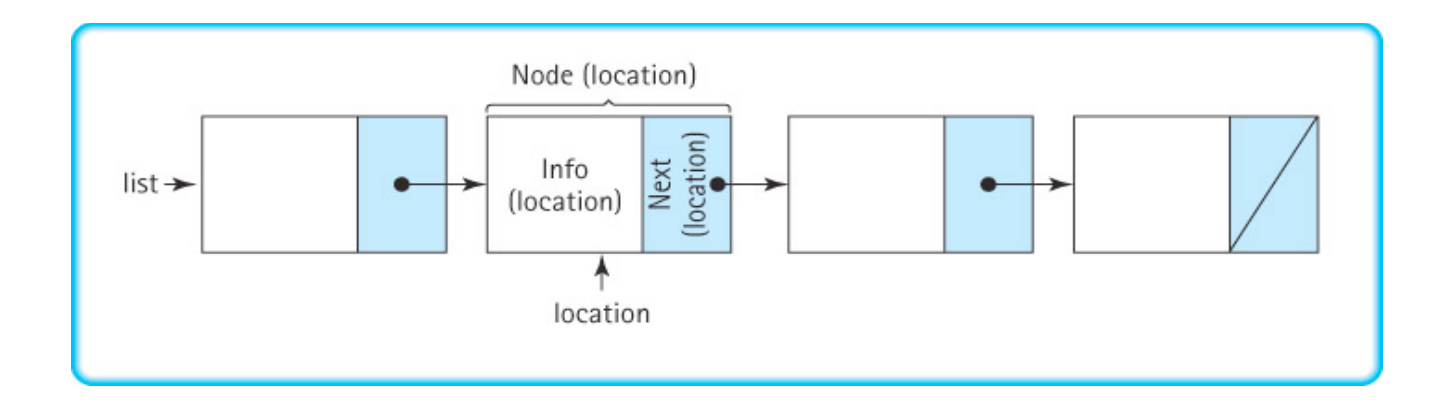

# Linked List Implementation

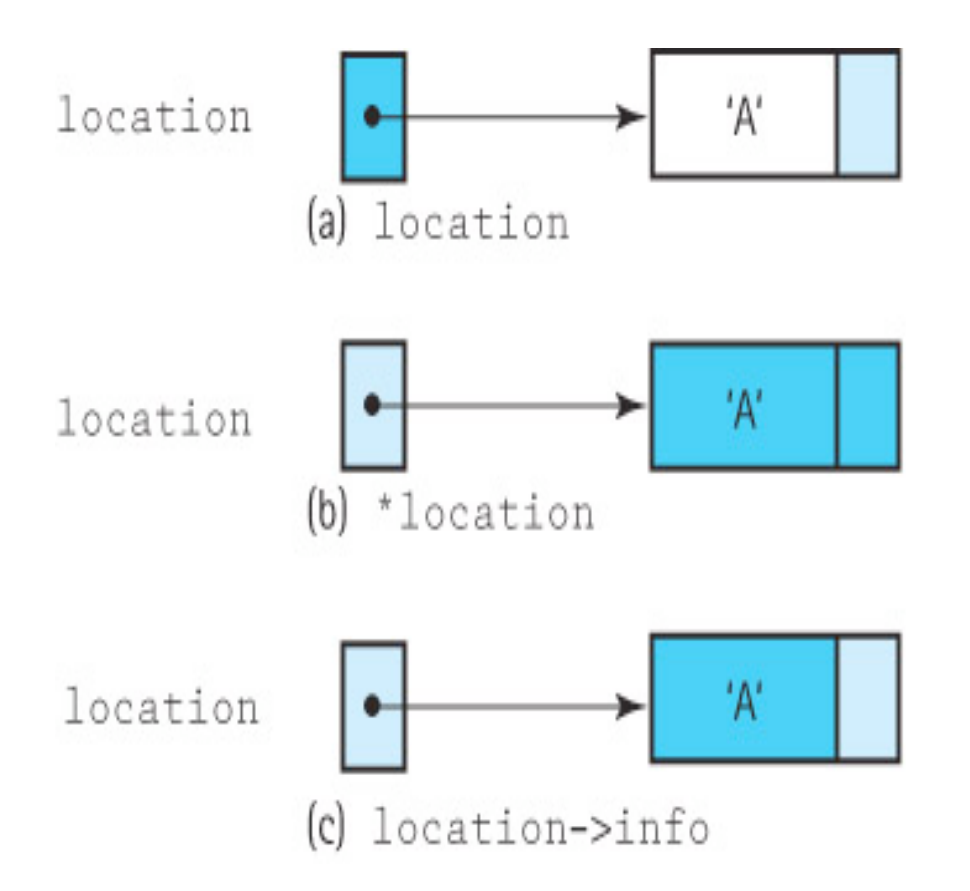

*Be sure you understand the differences among location, \*location, and location->info*

#### Specification

```
// SPECIFICATION FILE ( unsortedType.h )
#include "ItemType.h"
struct NodeType;
class UnsortedType // declares a class data type
{ 

public : 

// 8 public member functions
  UnsortedType();
  void MakeEmpty( );
  bool IsFull( ) const; 
   int GetLength( ) const; // returns length of list
   void RetrieveItem( ItemType& item, bool& found );
   void InsertItem( ItemType item ); 
   void DeleteItem( ItemType item ); 
   void ResetList( );
   void GetNextItem( ItemType& item );
```
#### Linked List Implementation

*Remember the design notation?* Node(location) \*location Info(location) location->info Next(location) location->next

*How do you set location to Next (location)? How do you set Info(location) to value?* 

# Linked List Implementation (private part)

```
private:
   NodeType* listData;
   int length;
   NodeType* currentPos;
 struct NodeType
  \{ ItemType Info;
     NodeType *next;
   }
     list
```
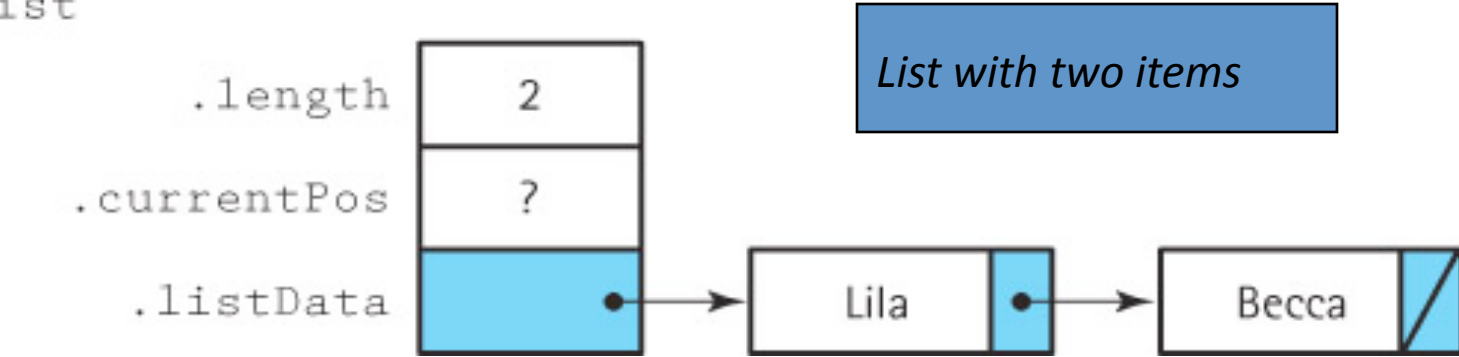

# Linked List Implementation

*How do you know that a linked list is empty?* 

listData is NULL

*What should the constructor do?* 

Set length to 0

Set listData to NULL

 *What about currentPos?*

We let ResetList take care of initializing currentPos

# Linked List Implementation

*What about the observers IsFull and GetLength?*  GetLength just returns length

*Can a linked list ever be full?*  Yes, if you run out of memory Ask for a new node within a try/catch

# Linked List Implementation of IsFull

```
bool Unsortedtype::IsFull() const
{
   NodeType* location;
   try
   {
     location = new NodeType;
     delete location;
     return false;
   }
   catch (std::bad_alloc exception)
  \{ return true;
   }
}
```
*What about MakeEmpty?* 

# **Exceptions**

An unusual, generally unpredictable event, detectable by software or hardware, that requires special processing; the event may or may note be erroneous

Three parts to an exception mechanism:

- $-$  **Define** the exception
- **Generate** (raising) the exception
- **Handling** the exception<br>**Handling** the exception statements in C++

# Exceptions

- An exception is an unusual situation that occurs when the program is running.
- **Exception Management** 
	- Define the error condition
	- $-$  Enclose code containing possible error  $(try)$ .
	- Alert the system if error occurs (throw).
	- Handle error if it is thrown (catch).

#### *try, catch, and throw*

```
Try 
\{// code that contains a possible error 
  … throw string("An error has occurred in 
  function …"); 
} 
Catch (string message) 
\{std::cout << message << std::endl; 
  return 1; 
}
```
# Linked List Implementation of MakeEmpty

```
void Unsortedtype::MakeEmpty()
\{ NodeType* tempPtr;
   while (listData != NULL)
  \{ tempPtr = listData;
     listData = listData->next;
     delete tempPtr;
   }
  length = 0;}
```
*Why can't we just set listData to NULL?* 

# Linked List Implementation of RetrieveItem

```
Initialize location to position of first item
Set found to false
Set moreToSearch to (have not examined Info(last))
while moreToSearch AND NOT found
    if item.ComparedTo(Info(location)) == EQUAL
  { Set found to true; 
    Set item to Info(location)
 }
  else
 {
   Set location to Next(location)
       Set moreToSearch to (have not examined Info(last))
  }
```
*Replace bold general statements with linked list code* 

#### **Retrieveltem**

```
void UnsortedType::RetrieveItem( ItemType& item, bool& found ) 
// Pre: Key member of item is initialized.
// Post: If found, item's key matches an element's key in the list 
// and a copy of that element has been stored in item; otherwise,
// item is unchanged.
{ bool moreToSearch;
   NodeType* location;
         location = listData;
   found = false ;
   moreToSearch = ( location != NULL ) 
   while ( moreToSearch && !found ) 
   { 
           if (item.ComparedTo(location->info) == EQUAL) 
           { found = true;
         item = location->info;
       }
       else 

       { location = location->next;
     moreToSearch = ( location != ( \frac{1}{2} (ItemType.key not in list prior to location) and
 } 
 } 
}
                                          Loop invariant: 
                                          (location == NULL or points to a node on the list) and
                                          moreToSearch == (location != NULL) and
                                          found \rightarrow ItemType.key == Info[location].key
```
#### InsertItem

*How do we add a node to our list?* 

Get a node using new

location = new NodeType

Put value into info portion

```
location->info = Item
```
Put node into list …

*Where? Where should the node go? Does it matter?* 

#### InsertItem

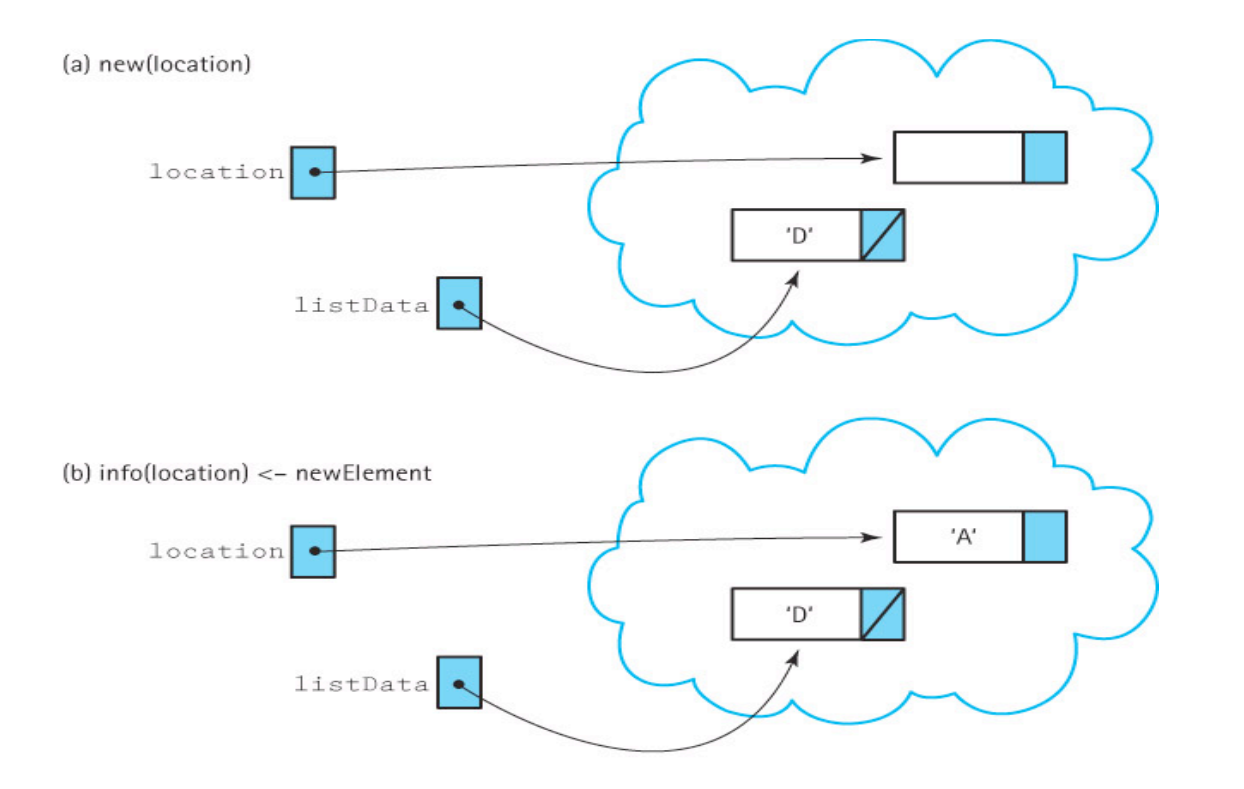

*Now we must put the two parts together‐‐carefully!* 

#### InsertItem

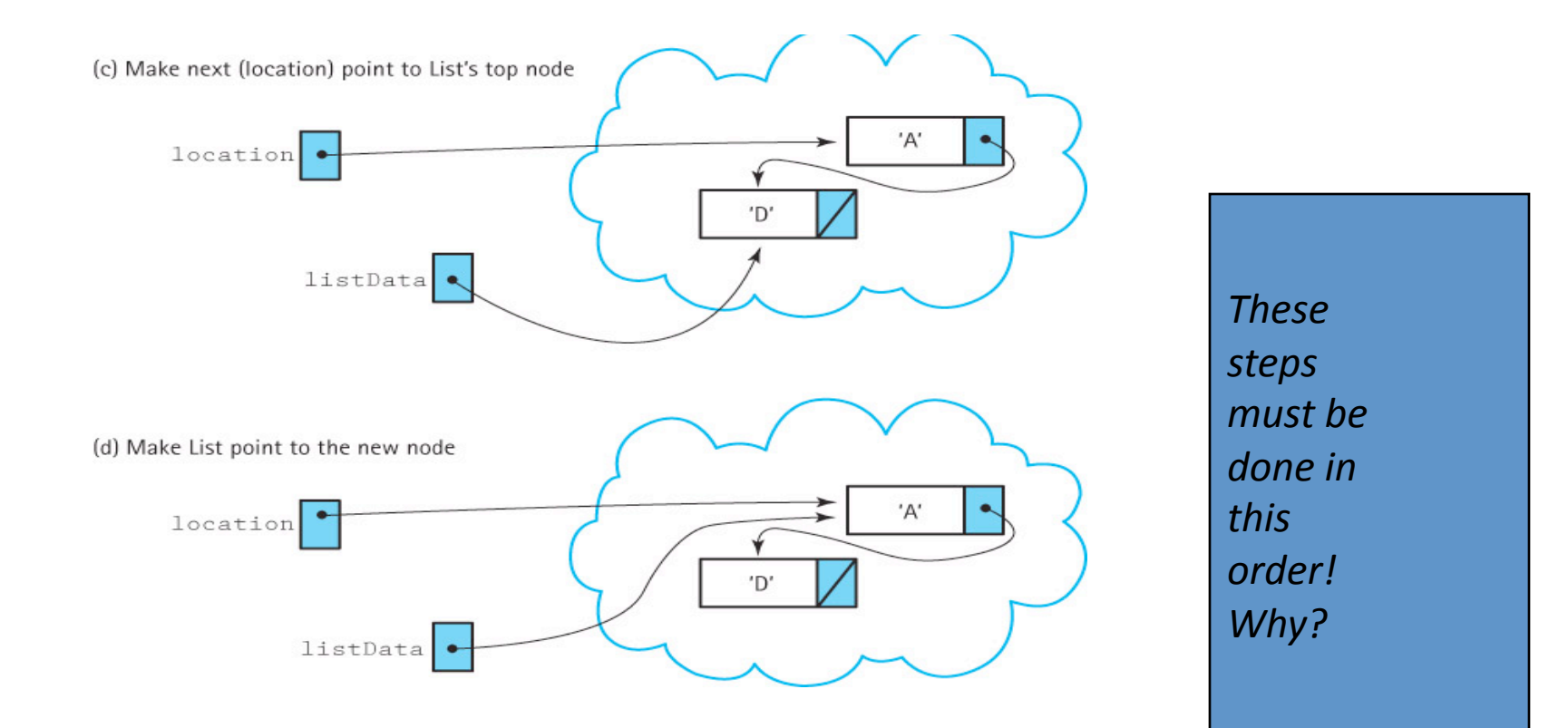

#### InsertItem Implementation

```
void UnsortedType::InsertItem ( ItemType item ) 
// Pre: list is not full and item is not in list. 
// Post: item is in the list; length has been incremented.
{ 
   NodeType* location; 
  // obtain and fill a node 
   location = new NodeType<ItemType>; 
   location->info = item; 
   location->next = listData; 
   listData = location; 
   length++; 
}
```
#### DeleteItem

#### *How do you delete an item?*

#### Find the item

#### Remove the item

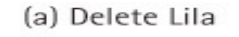

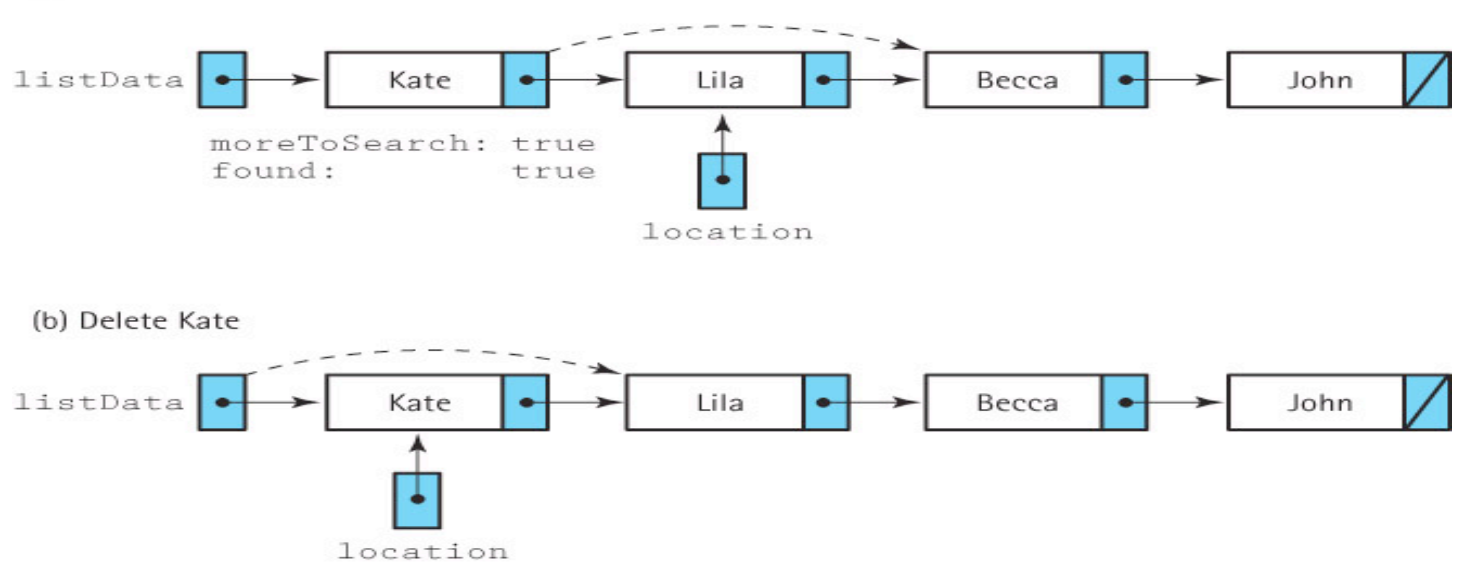

# Linked List Implementation of DeleteItem

```
void UnsortedType::DeleteItem(ItemType item)
//Pre: item's key has been initialized and an element in the list has a key that 
    matches item's
//Post: No element in the list has a key that matches item's
{ NodeType* location = listData;
  NodeType* tempLocation;
  // Find the item
  if (item.ComparedTo(listData->info) == EQUAL)
  { // item in first location
    tempLocation = location;
    listData = listData->next;
  }
  else
  { 
while (item.ComparedTo((location->next)->info) dation points to a node on list) and
         location = location->next;
     tempLocation = location->next;
     location->next = (location ->next)->next;
  }
delete tempLocation;
length--;
}
                                                Loop invariant: 
                                                (item.key in remainder of list)
```
### Linked Implementation

ResetList and GetNextItem

*What was currentPos in the array‐based implementation?* 

*What would be the equivalent in a linked implementation?* 

#### ResetList and GetNextItem

```
void UnsortedType::ResetList()
// Pre: List has been initialized.
// Post: Current position is prior to first element.
{ 
   currentPos = NULL;
}
void UnsortedType::GetNextItem(ItemType& item)
// Pre: List has been initialized. Current position is 
  defined. 
// Element at current position is not last in list.
// Post: Current position is updated to next position.
// item is a copy of element at current position.
{
   if (currentPos == NULL)
     currentPos = listData;
   else
     currentPos = currentPos->next;
   item = currentPos->info;
}
```
# UML Diagram

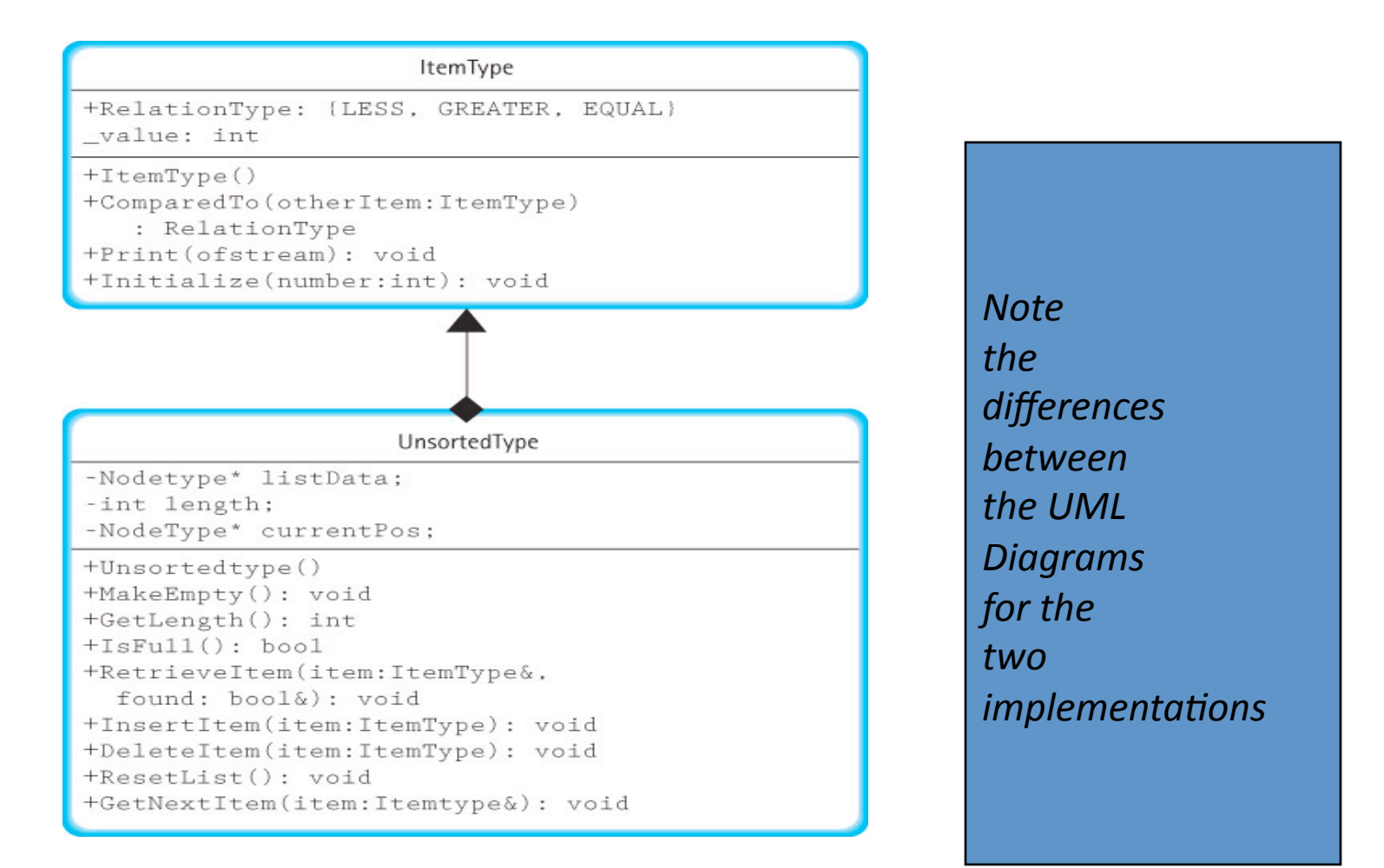

#### C++ concepts to come

Exceptions

Deep vs. shallow copying

Constructor, destructor, copy constructor